### **O USO DE UM SIMULADOR COMPUTACIONAL COMO FERRAMENTA AUXILIAR AO ENSINO DA CONTRAÇÃO ESPACIAL DE LORENTZ**

*The Use of a Computational Simulator as an Auxiliary Tool in the Teaching of Lorentz Space Contraction*

**Luiz Henrique Gobbi** [gobbigobbi3@gmail.com] *EEEFM Prof Hilda Miranda Nascimento, Secretaria de Educação do Espírito Santo (SEDU)* **Flávio Gimenes Alvarenga** [flavio.alvarenga@ufes.br]] *Departamento de Física/Programa de Pós-Graduação em Ensino de Física/Universidade Federal do Espírito Santo (UFES)* **Thieberson da Silva Gomes** [thieberson.gomes@ufes.br]

*Departamento de Física/Universidade Federal do Espírito Santo (UFES)*

*Recebido em: 28/08/2023 Aceito em: 13/12/2023*

#### **Resumo**

Neste trabalho propõe-se uma sequência didática com foco no ensino por investigação e utilização de um simulador que permite a observação dos fenômenos de contração espacial e dilatação temporal através do voo de uma nave espacial. Isso permite a visualização da contração espacial do comprimento da nave visto por um observador na Terra em relação ao comprimento próprio relativo ao observador no interior da nave. O simulador apresenta ainda os relógios na Terra e no interior da nave, o que permite a comparação da velocidade com que ambos os ponteiros do relógio se movimentam, para exploração do conceito de dilatação temporal percebida pelo observador na Terra, ou seja, pelo observador em repouso que assiste o movimento da nave. O ambiente virtual foi desenvolvido com programação em Java. O simulador, denominado de Espaço-Tempo Relativísticos, está disponibilizado gratuitamente para Windowsv10 em https://www.microsoft.com/pt-br/p/espacotempo-relativisticos/9nf59bq3svh4?activetab=pivot%3Aoverviewtab e como o aplicativo *Espaço-Tempo Relativísticos* para celulares Android na Google Play. O simulador foi elaborado como produto educacional associado a uma Sequência Didática Investigativa de uma dissertação do Mestrado Nacional Profissional em Ensino de Física, aplicada em duas turmas do primeiro ano do ensino médio. Através da análise de conteúdo das atividades desenvolvidas, verificou-se que houve uma aquisição, por parte dos alunos, de termos da linguagem cientificamente adequada no domínio da relatividade restrita. Comparando-se os testes objetivos pós-instrução com os testes pré-instrução, pode-se afirmar que houve, estatisticamente, um aumento do parâmetro de habilidade dos alunos. Observou-se como ponto positivo, as atividades sociointeracionistas que foram realizadas durante a aplicação da Sequência Didática Investigativa, ao contrário das atividades que exigiram formalismo matemático, criticadas pelos alunos.

**Palavras chaves:** Ensino por investigação. Cinemática Relativística. Simulador.

#### **Abstract**

In this work, we propose a didactic sequence focusing on teaching by investigation and the use of a simulator that allows the observation of the phenomena of space contraction and time dilation through the flight of a spaceship. This allows visualization of the spatial contraction of the spaceship's length as seen by an observer on Earth in relation to the proper length relative to the observer inside the spaceship. The simulator also presents the clocks on Earth and inside the spaceship, which allows the comparison of the speed at which both clock hands move, to explore the concept of time dilation perceived by the observer on Earth, that is, by the observer in rest that assists the movement of the ship. The virtual environment was developed with programming in Java. The simulator, called Relativistic Space-Time, is available free of charge for Windows v10 at [https://www.microsoft.com/pt-br/p/espaco-tempo-](https://www.microsoft.com/pt-br/p/espaco-tempo-relativisticos/9nf59bq3svh4?activetab=pivot%3Aoverviewtab)

[relativisticos/9nf59bq3svh4?activetab=pivot%3Aoverviewtab](https://www.microsoft.com/pt-br/p/espaco-tempo-relativisticos/9nf59bq3svh4?activetab=pivot%3Aoverviewtab) and as the *Relativistic Space-Time* app for Android phones on Google Play. The simulator was designed as an educational product associated with an Investigative Didactic Sequence of a dissertation of the National Professional Master in Physics Teaching, applied in two classes of the first year of high school. Through the content analysis of the developed activities, it was verified that there was an acquisition, by the students, of scientifically appropriate language terms in the field of special relativity. Comparing the postinstruction objective tests with the pre-instruction tests, it can be stated that there was, statistically, an increase in the students' ability parameter. It was observed as a positive point, the sociointeractionist activities that were carried out during the application of the Investigative Didactic Sequence, contrary to the activities that required mathematical formalism, criticized by the students.

**Keywords:** Inquiry-based teaching. Relativistic kinematics. Simulator.

# **INTRODUÇÃO**

No cenário atual, com o grande desenvolvimento tecnológico e as rápidas transformações, a educação básica, especialmente o ensino médio, tem se deparado com grandes desafios. Para atender a necessidade da sociedade contemporânea e os grandes avanços da humanidade, é necessário que os alunos do ensino médio tenham contato com teorias estruturantes de teorias científicas e tecnologias atuais, que possibilitem um entendimento da física em seu processo histórico. Segundo Ostermann e Moreira (2000), o ensino de tópicos de física moderna e contemporânea é necessário para a compreensão da ciência, como um empreendimento humano e cultural, e isto, resulta na formação de pessoas capazes de tomar decisões e desempenhar funções sociais, econômicas e políticas condizentes com a época em que vive (OSTERMANN; MOREIRA, 2000).

Por outro lado, as atividades de ensino de física estão repletas de propostas didáticas envolvendo o uso de softwares e aplicativos para facilitar a construção do conhecimento por parte dos estudantes. O uso, por exemplo, dos ambientes computacionais na educação teve seu início por volta da década de 70, com Papert (1980), White e Horwitz (1987) no estudo das Leis de Newton (FERRACIOLI e col., 2012). As ferramentas de modelagem vão desde papel e lápis, até a utilização de tecnologias interativas, como o computador (FERRACIOLI e CAMILETTI, 2001), e podem ter como propósito fundamental a análise qualitativa do fenômeno estudado, ou apenas a computação numérica (ARAÚJO, 2002, p. 11). A simulação¸ computacional (SC) é uma dessas ferramentas, e a mais adequada para a reprodução de fenômenos relativísticos em ambiente virtual. Como exemplo, destaca-se o passeio relativístico na cidade alemã de Tübingen, produzido por simulações computadorizadas (NOLLERT e RUDER, 2007), o qual permite a visualização de efeitos como a aberração da luz, efeitos Doppler, *searchlight*, e Penrose – Terrell (SOUZA, 2019).

O computador é um poderoso instrumento de aprendizagem e pode ser grande parceiro, desde que se consiga um ambiente onde os alunos e o professor possam desenvolver aprendizagens que propiciem ao aprendiz a construção da sua própria interpretação acerca do assunto em questão, interiorizando as informações e transformando-as de forma organizada (PEPITTO, 2003). Ele é uma ferramenta utilizada cada vez mais cedo na vida dos nossos alunos, de modo que devemos explorar a interface que eles possuem com o computador, de modo a promover o desenvolvimento cognitivo.

Neste artigo será apresentada a nossa ferramenta, um simulador, o qual será utilizado numa sequência didática (SD) com as características de uma abordagem do "ensino por investigação" para o estudo da contração espacial de Lorentz com o uso de um simulador. Neste tipo de abordagem, o professor procura entender os fenômenos segundo as perspectivas dos alunos e, a partir daí, busca a

interpretação destes. Na seção 2, o ensino por investigação é descrito; na seção 3 o simulador será apresentado detalhadamente; na seção 4 uma SD com uso do simulador será descrita; a seção 5 será dedicada às considerações finais incluindo indícios de aprendizagem observados na aplicação da SD.

## **ENSINO POR INVESTIGAÇÃO**

 O termo "ensino por investigação" ou "i*nquiry*" foi cunhado durante o século XIX, e recebeu grande influência do filósofo pedagogo americano John Dewey, na sua obra *The Theory of Inquiry*, de 1938. A ideia central de Jonh Dewey, que tem influência na educação científica, é a experiência, e uma das correntes que emerge é a chamada "proposta investigativa", na qual os alunos têm maior liberdade de pesquisa e, por um raciocínio indutivo, chegar a soluções para questões cujas respostas desconhecem.

Carvalho (2014), numa estrutura que se aproxima do *laboratório aberto*, sugere as seguintes etapas para a chamada "atividade investigativa":

- *Problematização inicial*: apresentação, por parte do professor de uma situação problema relacionada ao tema em questão;

- *Estratégia para solucionar o problema*: os alunos, orientados pelo professor, expõem suas respostas intuitivas (ou suposições sobre elas), se engajam em discussões, debates e pesquisas para a solução do problema;

- *Socialização de hipóteses*: Os alunos interagem entre si buscando uma negociação de significados;

- *Sistematização do conhecimento*: com as contribuições do grupo e as conclusões obtidas, o professor faz a intervenção, estabelecendo as leis, princípios e modelos que se deduzem do trabalho realizado.

A SD sobre contração espacial de Lorentz seguirá as etapas sugeridas por (CARVALHO, 2014), sendo organizada a partir da triangulação de três aspectos: Fundamentação Teórica, Procedimento Experimental e Atividades de Modelagem e Simulação, conforme sugere (FERRACIOLI e SAMPAIO, 2001). Um quadro resumo está apresentado na figura 1.

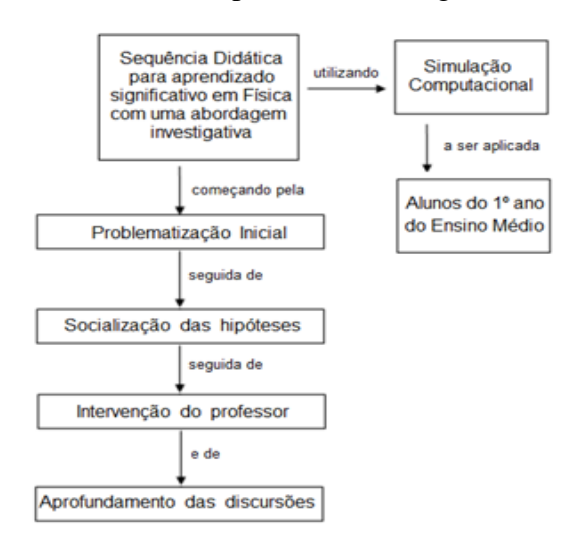

**Figura 1**: Organograma da SD proposta. Fonte: Autoria própria.

Uma atividade investigativa não é necessariamente uma atividade experimental, mas a atividade de laboratório é uma componente indispensável ao ensino de Física (AZEVEDO, 2004). As atividades de resolução de problemas com simulações em computador, cumprem o papel de mobilizar o

envolvimento do aprendiz e apresentam, muitas vezes, vantagens claras sobre as atividades experimentais usuais (laboratório clássico), uma vez que não requerem a simples manipulação, muitas vezes repetitiva e irrefletida de objetos concretos, mas sim de ideias e representações, com o propósito de comunicar outras ideias e percepções (BORGES, 2002).

# **O SIMULADOR**

O ambiente virtual para "visualização" do efeito da contração espacial de Lorentz através de uma simulação computacional (SC), foi desenvolvido com programação em Java. O simulador, denominado de Espaço-Tempo Relativísticos, está disponibilizado gratuitamente para Windowsv10 em [https://www.microsoft.com/pt-br/p/espaco-tempo](https://www.microsoft.com/pt-br/p/espaco-tempo-relativisticos/9nf59bq3svh4?activetab=pivot%3Aoverviewtab)[relativisticos/9nf59bq3svh4?activetab=pivot%3Aoverviewtab](https://www.microsoft.com/pt-br/p/espaco-tempo-relativisticos/9nf59bq3svh4?activetab=pivot%3Aoverviewtab) e como o aplicativo na Google Play para celulares Android. A seguir será mostrado como funciona o simulador e seus principais comandos.

O simulador consiste numa nave espacial fictícia cuja velocidade *v* varia de 0 a 0,99*c* (*c* é a velocidade da luz). É importante destacar que a simulação é no domínio da relatividade restrita (MARTINS, 2015), não sendo levados em conta os efeitos de aceleração.

A figura 2 exibe a tela inicial do programa com os controles da nave. Ao clicarmos em "Iniciar" a nave decola e fica em modo de espera, aguardando o comando da velocidade selecionada.

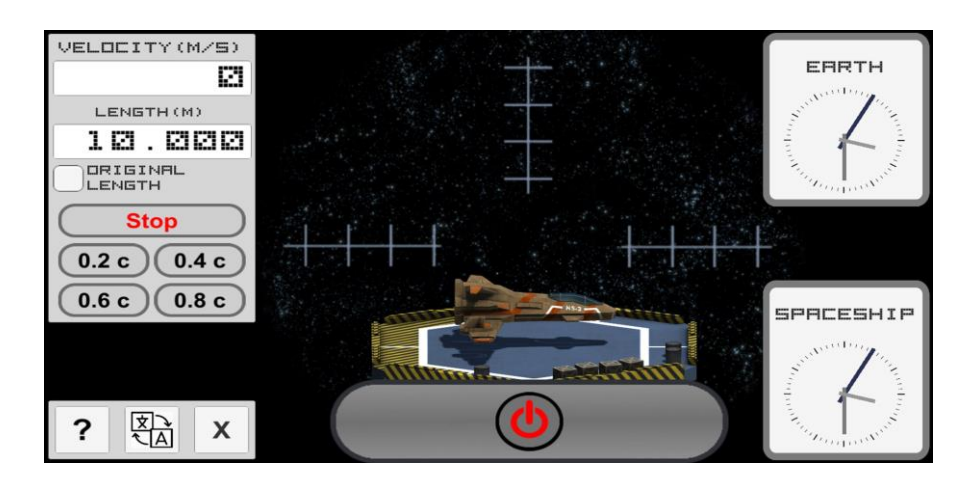

**Figura 2**: Tela inicial e painel de controle. Fonte: Autoria própria.

A seleção do degrau à direita, pressionando continuamente (figura 3), permite que o aluno observe que a nave atinge uma velocidade limite de 0,99c (considerada no artigo). A ideia de não colocar a velocidade limite c é discutir a aproximação para ela cada vez mais lenta de um corpo que não seja a luz à medida que a velocidade cresce para o valor c (aceleração tende para zero), com a nave não atingindo a velocidade da luz c. Isto será explorado na aula 3 da sequência didática a ser proposta na seção seguinte. Esse modo é o que denominamos de modo contínuo, e nele podemos observar continuamente a variação do comprimento da nave (contração) à medida que a velocidade da nave vai aumentando para valores cada vez mais próximos da velocidade da luz *c*.

Outra opção de uso do simulador é selecionar diretamente a velocidade desejada, clicando em uma das opções do *menu* (0,2c, 0,4c, 0,6c ou 0,8c), modo discreto. N figura 4 é mostrado um exemplo no qual seleciona-se a opção "0,8*c*". Observa-se que o comprimento da nave será de 6.000 metros, contraído em relação ao comprimento original de 10.000 metros.

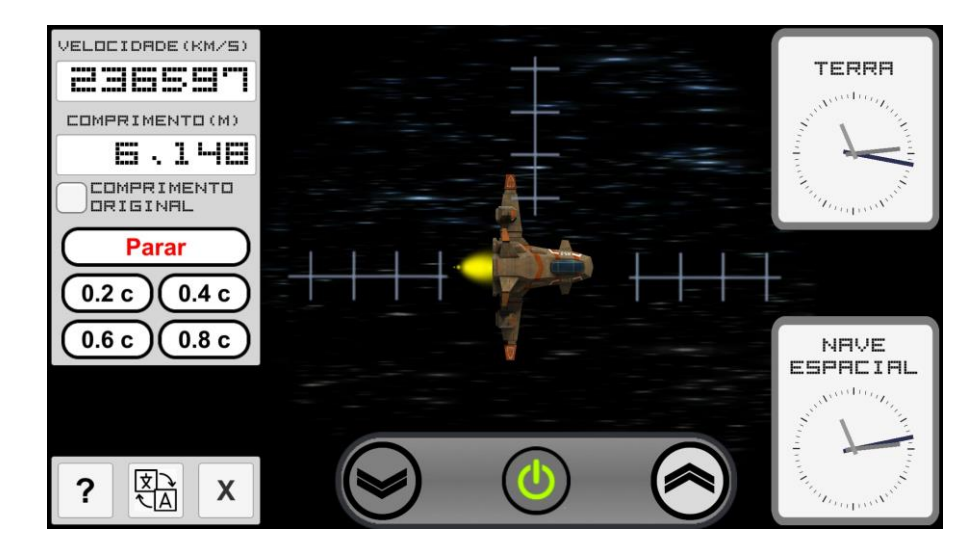

**Figura 3**: Nave acelerando para a velocidade limite *c*. Fonte: Autoria própria.

Há também a opção de visualização de dois tamanhos da nave, como exibido na figura 4, o original, contorno em amarelo e o comprimento contraído da nave, na mesma tela. Para isto basta clicar" COMPRIMENTO ORIGINAL". A simplicidade do simulador permite evidenciar simultaneamente a relação ente a velocidade relativística e o comprimento contraído da nave, o que pode ser de imediato comparado com o resultado teórico previsto para a relação de contração de Lorentz.

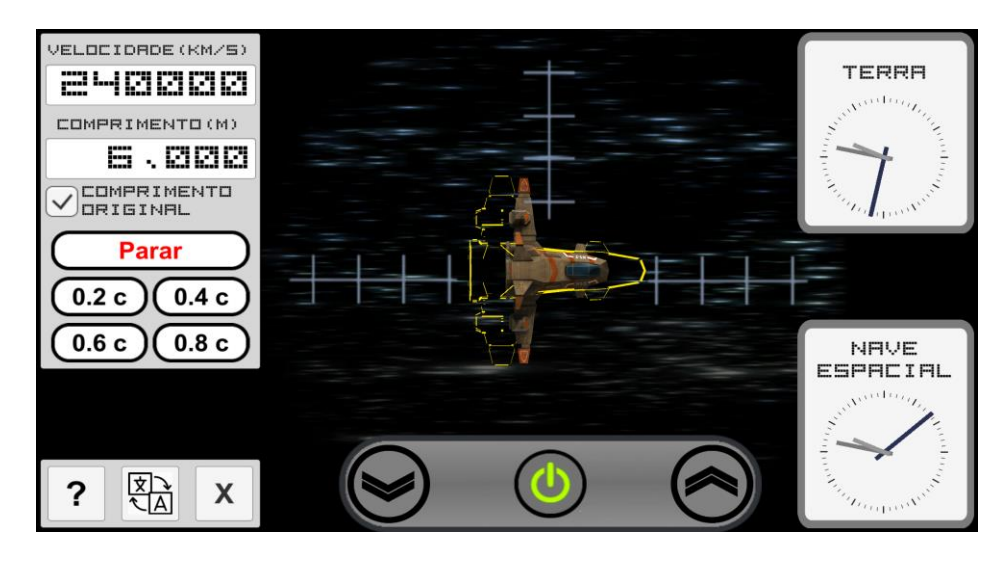

**Figura 4**: Tela indicando a velocidade de 0,8c no painel de controle e comprimentos original e contraído. Fonte: Autoria própria.

## **A SEQUÊNCIA DIDÁTICA**

A SD pretende com a utilização de uma simulação computacional, abordar, segundo uma proposta de um ensino por investigação, a contração espacial de Lorentz, para alunos do primeiro ano do ensino médio. Uma sequência didática (ou sequência de ensino/aprendizagem) é "uma sequência formada por certo número de aulas planejadas e analisadas previamente com a finalidade de se observar situações de aprendizagem" (PAIS, 2002, p. 102). A maneira como é apresentada a ordem em que se propõe as atividades é o primeiro (e principal) elemento identificador da proposta de ensino da SD (ZABALA, 1998, cap. 3, p. 53). Neste artigo, a abordagem segue a proposta de ensino por investigação, a qual está no centro das discussões do ensino de ciências nas últimas décadas (DE SÁ et. al, 2007, p.2).

 A SD com uso do simulador consiste no conjunto de 4 aulas, de 50 minutos cada, na qual os alunos desenvolvem as etapas de uma atividade investigativa. A seguir apresentaremos a SD dividida por aulas.

## *AULA 1 - OBSERVAÇÃO/PROBLEMATIZAÇÃO INICIAL*

A 1<sup>ª</sup> aula consiste numa problematização inicial, com uma introdução ao uso, por parte do professor, do simulador. Uma problematização inicial sugerida poderia ser a seguinte questão:

*Como veríamos uma nave voando se a velocidade dela fosse mais rápida do que a luz?*

No primeiro *input* do professor, ele roda o simulador e, no modo degrau (permite a seleção arbitrária da velocidade da nave), estabelece duas ou mais velocidades diferentes e questiona:

*O que aconteceu? Por quê?*

Espera-se que cada aluno, de maneira individual, estabeleça suas hipóteses. Posteriormente são fomentados alguns questionamentos e os alunos como tarefa de casa, pesquisarão sobre o tema para dar continuidade as primeiras hipóteses do questionamento inicial.

### *AULA 2 - SOCIALIZAÇÃO DE HIPÓTESES/ESTRATÉGIAS DE SOLUÇÃO*

Na 2<sup>ª</sup> aula, os alunos, em dupla, têm maior tempo de contato com o simulador e começam a socializar suas hipóteses e estabelecer estratégias para as soluções aos questionamentos apresentados. É nesse momento que se espera que o aluno consiga estabelecer uma relação, de maneira qualitativa, entre o comprimento (tamanho) e a velocidade da nave.

 A formação dos grupos dar-se-á de acordo com o resultado do questionário diagnóstico, pois, como sugere (VYGOTSKY, 2001), a formação do conhecimento tem sua origem na capacidade humana e está aprendizagem sempre inclui relações entre as pessoas, entre si e com o meio que as envolve. A expectativa é que os alunos comecem a observar o fenômeno físico que envolve o questionamento inicial e, junto como colega, renegociem suas hipóteses com base nas evidências observadas. Um outro ponto que se espera que o aluno se atente, ao usar o simulador, é que, ao acelerar a nave (pressão contínua no *botão* degrau) até o fim, ele observe que a nave não alcança a velocidade da luz c. Durante esta etapa, o professor orienta questionamentos do tipo:

*O que aconteceria com o tamanho da nave se ele chegasse à velocidade da luz, ou mesmo a ultrapassasse?*

*Dependendo da velocidade, a nave poderia ter um comprimento negativo?*

#### *AULA 3 - INTERVENÇÃO E SISTEMATIZAÇÃO DO CONHECIMENTO*

Na 3<sup>ª</sup> aula há o momento em que ocorre a intervenção do professor. Com acesso aos resultados parciais dos materiais produzidos (as primeiras hipóteses e conclusões) pelos alunos, fomenta-se o debate e apresenta-se a teoria da Relatividade Restrita, destacando os postulados de Einstein e as consequências das transformações de Lorentz.

#### *AULA 4 - APROFUNDAMENTO DAS DISCUSSÕES*

Na 4<sup>ª</sup> aula estabelece-se o aprofundamento das discussões, onde as ideias mais relevantes e desafiadoras serão colocadas. Entre os vários tópicos que o professor pode aprofundar e que o aluno possa usar o simulador para a compreensão deles pode-se citar a validade da física Newtoniana para velocidades próximas à da luz *c*, o limite de velocidade como sendo *c*, referenciais inerciais e a relação matemática estabelecida por Lorentz. A SD pode ser finalizada com questionamentos do tipo *E se uma pessoa, carregando uma vara, corresse dentro dessa nave? Como a pessoa seria vista? E* 

*a vara?*

#### *E se um fóton de luz viajasse pela nave?*

Tais questionamentos podem ser utilizados para tratar de paradoxos relativísticos (PERUZZ0, 2012), como o dos *gêmeos* e da *vara e do celeiro*.

Embora o enfoque desse trabalho tenha sido voltado a apresentação do simulador relativístico como ferramenta auxiliar, podemos comentar que a SD foi implementada e avaliada em turmas do primeiro ano do ensino médio. Uma completa análise estatística de dados pode ser encontrada em (GOBBI, 2016). A título de sintetização, observamos que, ao final da aplicação de toda a intervenção com o uso do simulador, foi feita a coleta de dados através de entrevistas, diários de bordo e aplicação de questionários e testes, e podemos enumerar os seguintes traços:

• Analisando as entrevistas, vimos que o uso do simulador conseguiu explorar uma diversidade no espectro das opiniões proferidas;

• Também foi observado, na análise de conteúdo dos diários de bordo, que houve uma aquisição, por parte dos alunos, de termos da linguagem cientificamente adequada no domínio da relatividade restrita;

• Comparando-se os testes objetivos pós-instrução com os testes pré-instrução, podemos afirmar que houve, estatisticamente, um aumento do parâmetro de habilidade dos alunos.

### **CONSIDERAÇÕES FINAIS**

 Neste artigo foi proposta uma SD com o uso de um simulador para o ensino de cinemática relativística, com ênfase no tópico contração espacial de Lorentz, que relaciona os comprimentos medidos em diferentes sistemas inerciais com a velocidade.

 Modelos mentais são elaborados quando pensamos e tentamos explicar os eventos do mundo (ARAÚJO, 2002). A simulação proposta neste artigo é um modelo que pode auxiliar no processo de aprendizagem, e possibilitar assim êxito no que diz respeito as dimensões *conceitual*, *procedimental* e *atitudinal*.

Os dados coletados para a pesquisa tiveram origem nas atividades realizadas pelos estudantes e do acompanhamento sistemático da aplicação da sequência didática. Assim sendo, utilizamos como instrumentos de coletas diários de bordo, questionários pré e pós-intervenção escala Likert, gravações das aulas em vídeos, roteiro semiestruturado (com o uso do simulador) e entrevistas, configurando um estudo qualiquantitativo. Os processos de análise dos dados coletados foram: análise do ganho de autoeficácia, via TESTE T DE STUDENT, em questionários objetivos no formato Likert; análise dos argumentos produzidos pelos estudantes, segundo a técnica da Análise de Conteúdo, sugerida por Triviños (TRIVIÑOS,1987) e as análises das entrevistas grupo focal, dentro do referencial da TEORIA FUNDAMENTADA (BAUER e GASKEL, 2010). Os resultados indicaram ganho no parâmetro das habilidades dos alunos no teste objetivo, com significância estatística, e construção de conceitos, padrões e conexões com o auxílio do simulador, mediante a análise dos materiais produzidos pelos alunos.

Finalmente, ao propormos o uso de um simulador em um currículo diferenciado (iniciando o conteúdo do 1º ano com cinemática relativística), podemos afirmar que houve um grande compartilhamento de ideias com os grupos entre si e na interação com o professor aplicador. As extensões dos assuntos, tais como viagem no tempo e universos paralelos, tornou o debate muito rico, sinalizando a importância de se discutir, em Ciências, fenômenos que não são da vivência dos nossos alunos.

# **REFERÊNCIAS BIBLIOGRÁFICAS**

ARAÚJO, I. S. **Um Estudo sobre o Desempenho dos Alunos de Física Usuários da Ferramenta Computacional Modellus na Interpretação de Gráficos em Cinemática**. 2002. Porto Alegre: Editora da Universidade.

AZEVEDO, M.C.P.S. **Ensino por investigação: problematizando as atividades em sala de aula.** In: Ensino de ciências: unindo a pesquisa e a prática. Anna Maria Pessoa de Carvalho (Org). São Paulo. Thomson, 2006.

BAUER, M. W. e GASKELL, G. Pesquisa qualitativa com texto, imagem e som: um manual prático. Petrópolis: Editora Vozes, 2a edição, 2010.

BORGES, A. T. **Novos Rumos para o Laboratório Escolar de Ciências**. 2002. Caderno Brasileiro de Ensino de Física, v. 19, n. 3, p. 291-313.

CARVALHO, A. M. P. **O Ensino de Ciências por investigação: Condições para implementação em sala de aula.** São Paulo: Cengage Learning, 2013. p. 1-20.

DE SÁ, E. F.; PAULA, H. F.; LIMA, M. E. C. DE C.; AGUIAR, O. G. DE. **As Características das Atividades Investigativas Segundo Tutores e Coordenadores de um Curso de Especialização em Ensino de Ciências**. 2007. Atas do VI ENPEC - Encontro Nacional de Pesquisa em Educação em Ciências.

FERRACIOLI, L.; CAMILETTI, G. G. **A Utilização da Modelagem Computacional Quantitativa no Aprendizado Exploratório de Física**. 2001. Caderno Brasileiro de Ensino de Física, v. 18, n. 2, p. 214-228.

FERRACIOLI, L. E.; SAMPAIO, F. F. **Informação, Ciência, Tecnologia e Inovação Curricular em Cursos de Licenciatura.** 2001. Revista Brasileira de Informática na Educação, n. 8, p. 83-88.

FERRACIOLI, L.; GOMES, T.; CAMILETTI, G. G. **Ambientes de Modelagem Computacional no aprendizado exploratório de Física**. 2012. Caderno Brasileiro de Ensino de Física, v. 29, n. 2, p. 679-707.

GOBBI, L. H. **Teoria da Relatividade Restrita: Uma Sequência Didática Investigativa, Com a Utilização de uma Ferramenta Computacional, como Facilitadora do Processo/Ensino Aprendizagem da Contração Espacial de Lorentz**. Dissertação (Mestrado profissional em Ensino de Física – PPGEnFis – UFES. Vitória, 2016. http://www.ensinodefisica.ufes.br/pt-br/posgraduacao/PPGEnFis/detalhes-da-tese?id=10311. Acesso em agosto de 2019.

MARTINS. R. DE A. **A Origem História da Relatividade Especial**. 2015. São Paulo: Editora Livraria da Física.

NOLLERT, P.; RUDER, H. **O mundo em Alta Velocidade**. 2012. Scientific American Brasil. Edição 24: Relatividade. 2007. Editora Duetto. p 10-25.

OSTERMANN, Fernanda; MOREIRA, M. A. **Uma revisão bibliográfica sobre a área de pesquisa Física Moderna e Contemporânea no Ensino Médio**. Investigações em Ensino de Ciências (Online), Porto Alegre, v. 5, n.1, p. 23-48, 2000.

PAIS, L. C. **Didática da Matemática: Uma Análise da Influência Francesa**. 2002. Belo Horizonte: Editora Autêntica.

PAPERT, S. **Mindstorm: children, computers and powerful ideas**. New York: Basic Books, 1980. 215 p. [LOGO: Computadores e Educação. São Paulo: Brasiliense, 1985]

PEPITTO, S. **Projetos de Trabalho em Informática: Desenvolvendo Competências**. 2003. Ed. Papirus.

PERUZZO, J. **Teoria da Relatividade: Conceitos Básicos**. 2012. Rio de Janeiro: Editora Ciência Moderna.

SOUZA, D. S. DE. **Teoria da Relatividade Restrita: Uma Sequência Didática para o Ensino Médio Abordando os Conceitos de Aberração da Luz, Contração Espacial de Lorentz, Efeitos Doppler, Terrell e Penrose**. Dissertação (Mestrado Profissional em Ensino de Física) – PPGEnFis. Vitória, 2016. http://ensinonaeducacaobasica.ufes.br/pt-br/pos-graduacao/PPGEEB/detalhes-datese?id=13155. Acesso agosto de 2016.

TRIVIÑOS, A. N. S. Introdução a pesquisa em ciências sociais: A Pesquisa Qualitativa em Educação. 1987. São Paulo: Editora Atlas, 1987.

VYGOTSKY, L. S. **Pensamento e Linguagem**. Versão para ebook, 2001. cap. 6, p. 83 – 117.

WHITE, B.; HORWITZ, P. **ThinkerTools: enabling children to understand physics laws**. Final Report. Cambridge: BBN Report 6470. 1987.

ZABALA, A. **A prática educativa – como ensinar**. 1998. Porto Alegre: Editora Artmed.